## Table des matières

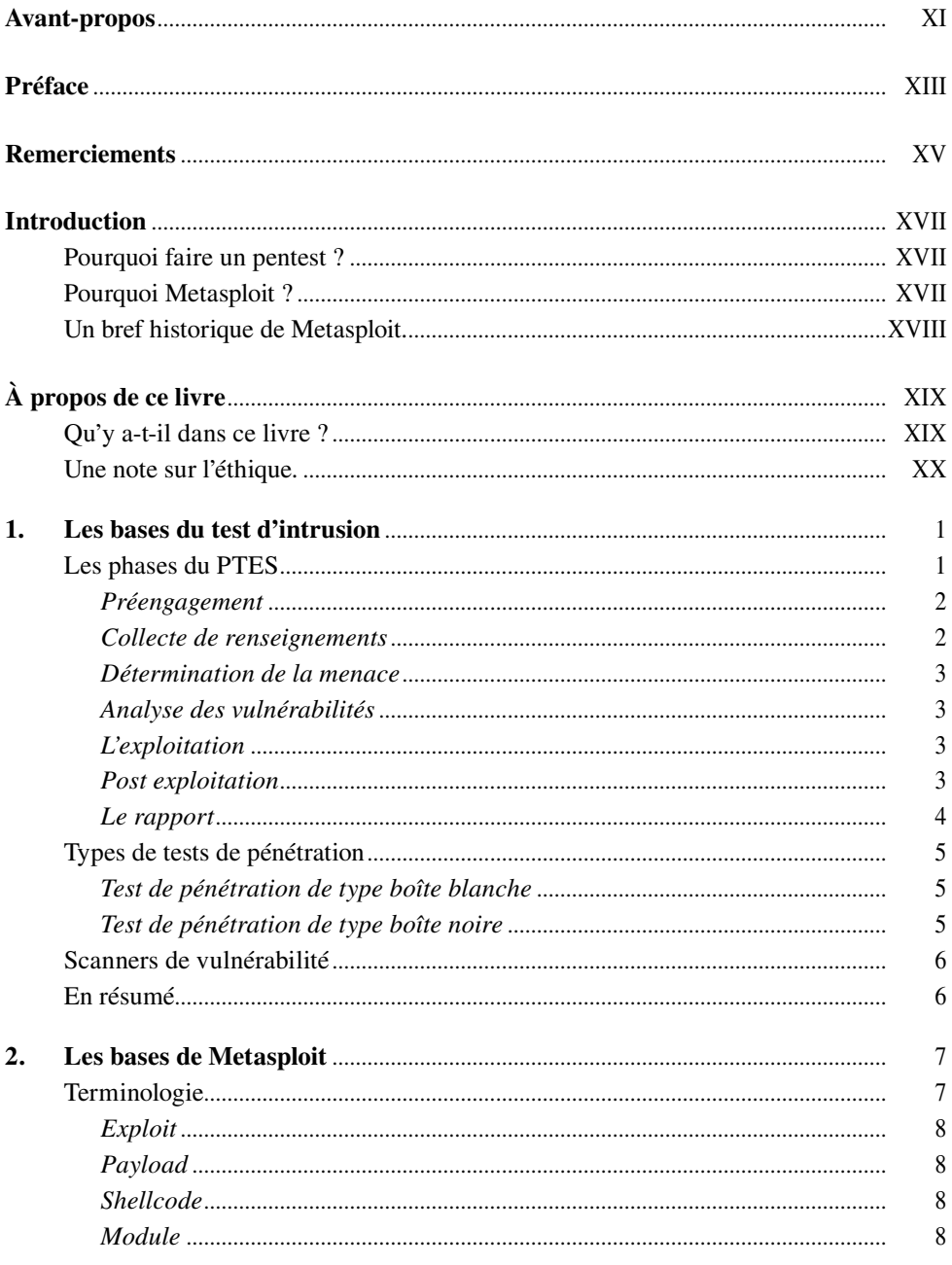

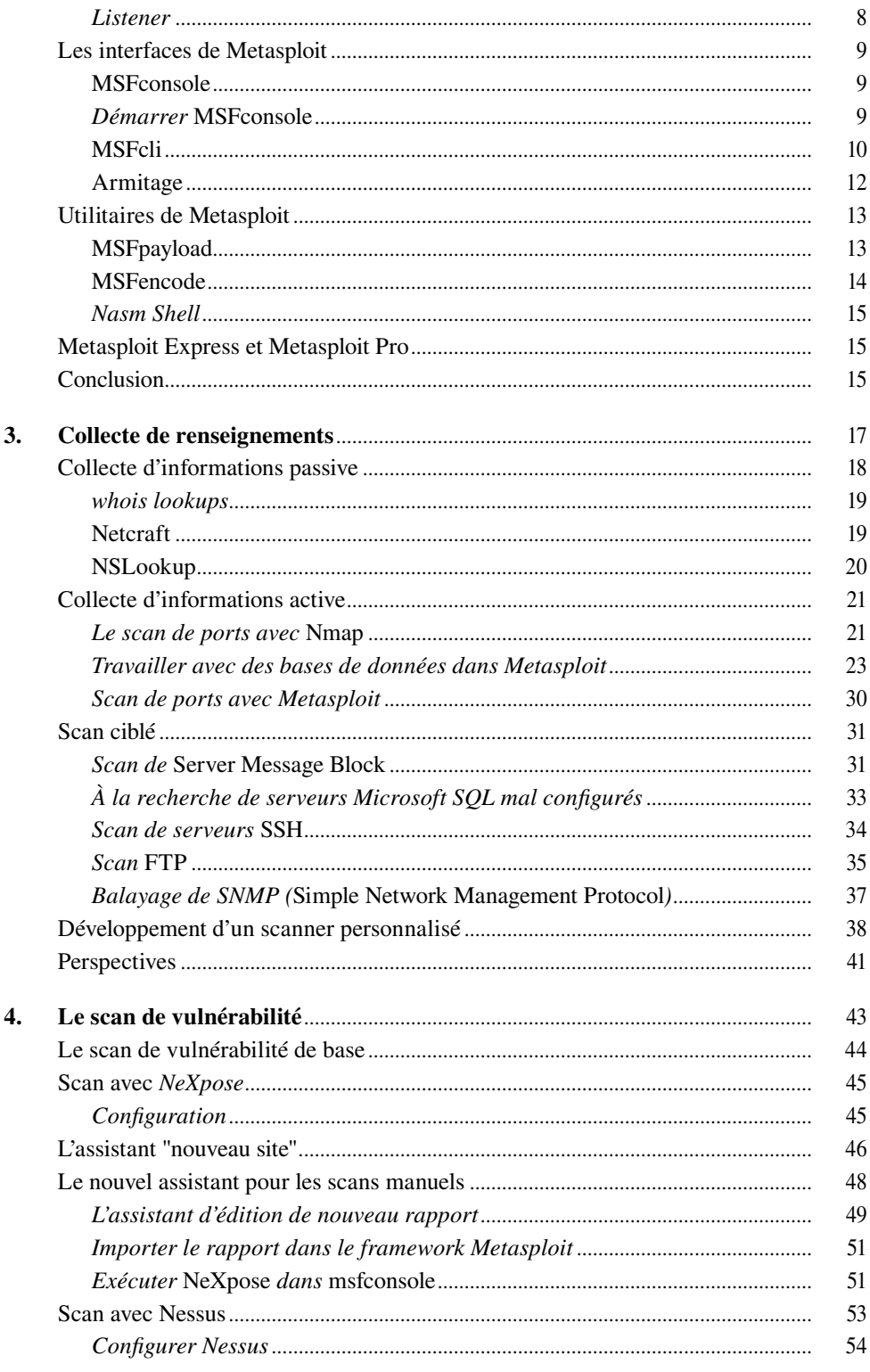

©2017 Pearson France - Hacking, sécurité et tests d'intrusion avec Metasploit - David Kennedy, Jim O'Gorman, Devon Kearns, Mati Aharoni

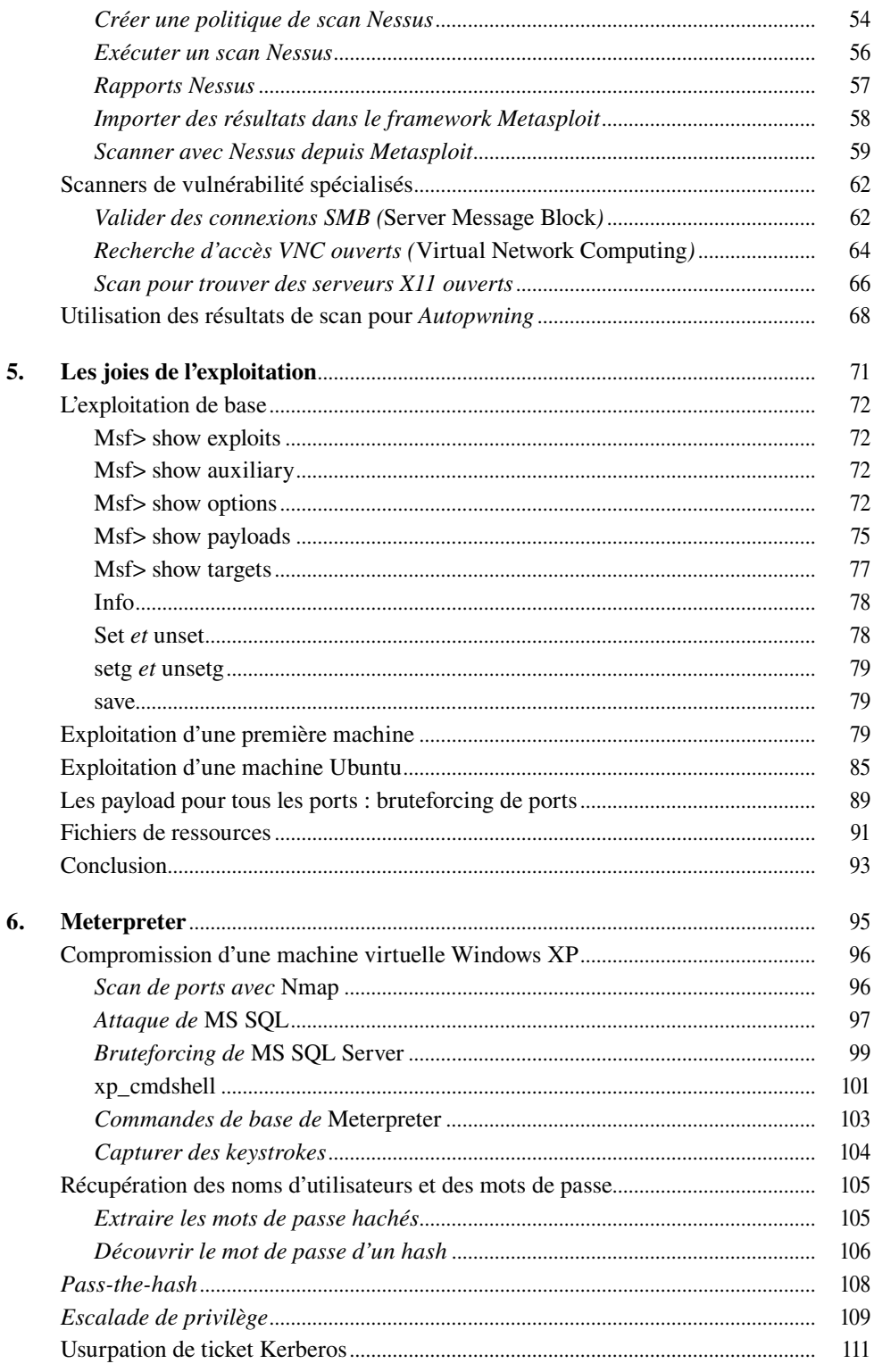

©2017 Pearson France - Hacking, sécurité et tests d'intrusion avec Metasploit - David Kennedy, Jim O'Gorman, Devon Kearns, Mati Aharoni

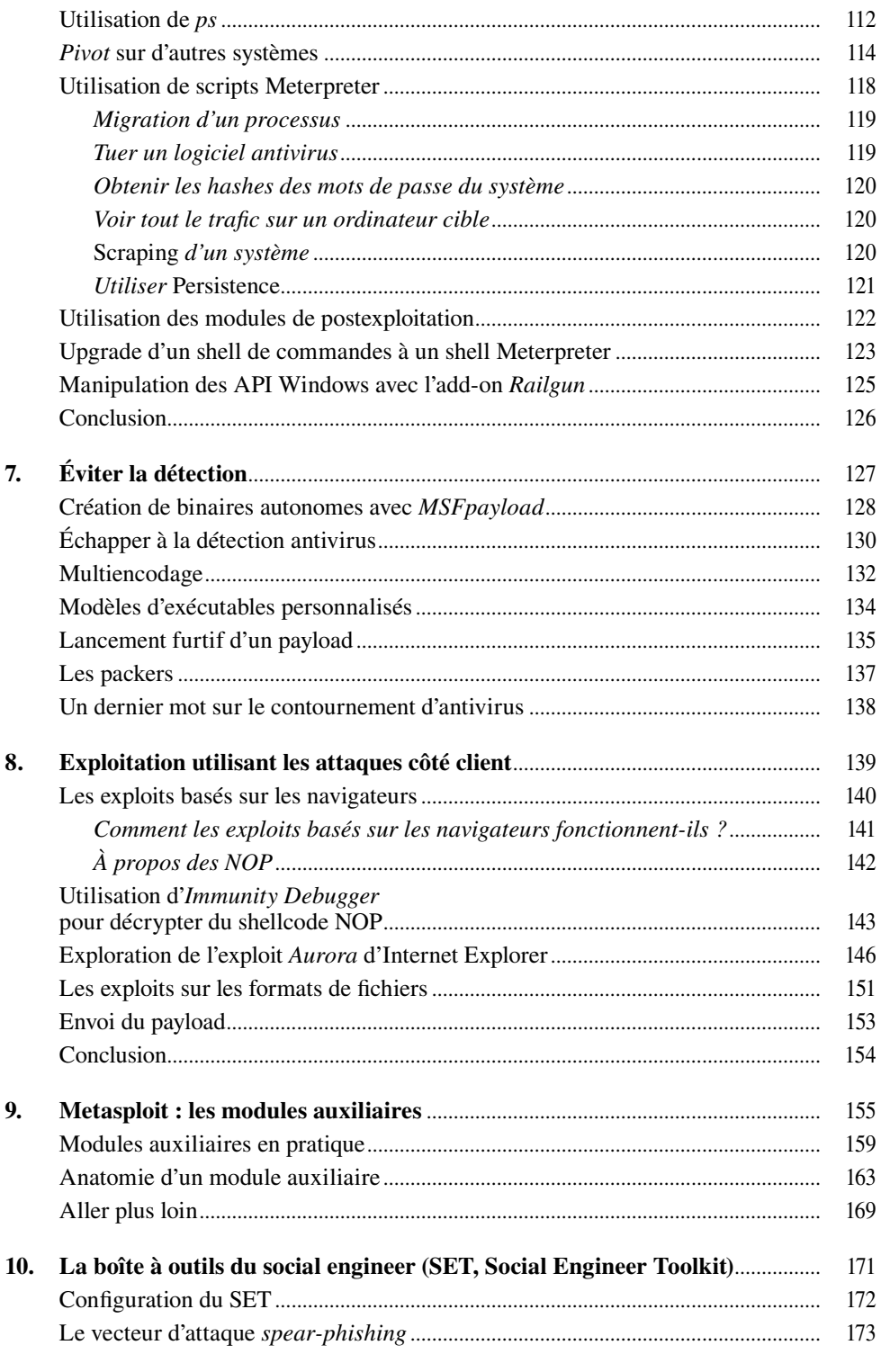

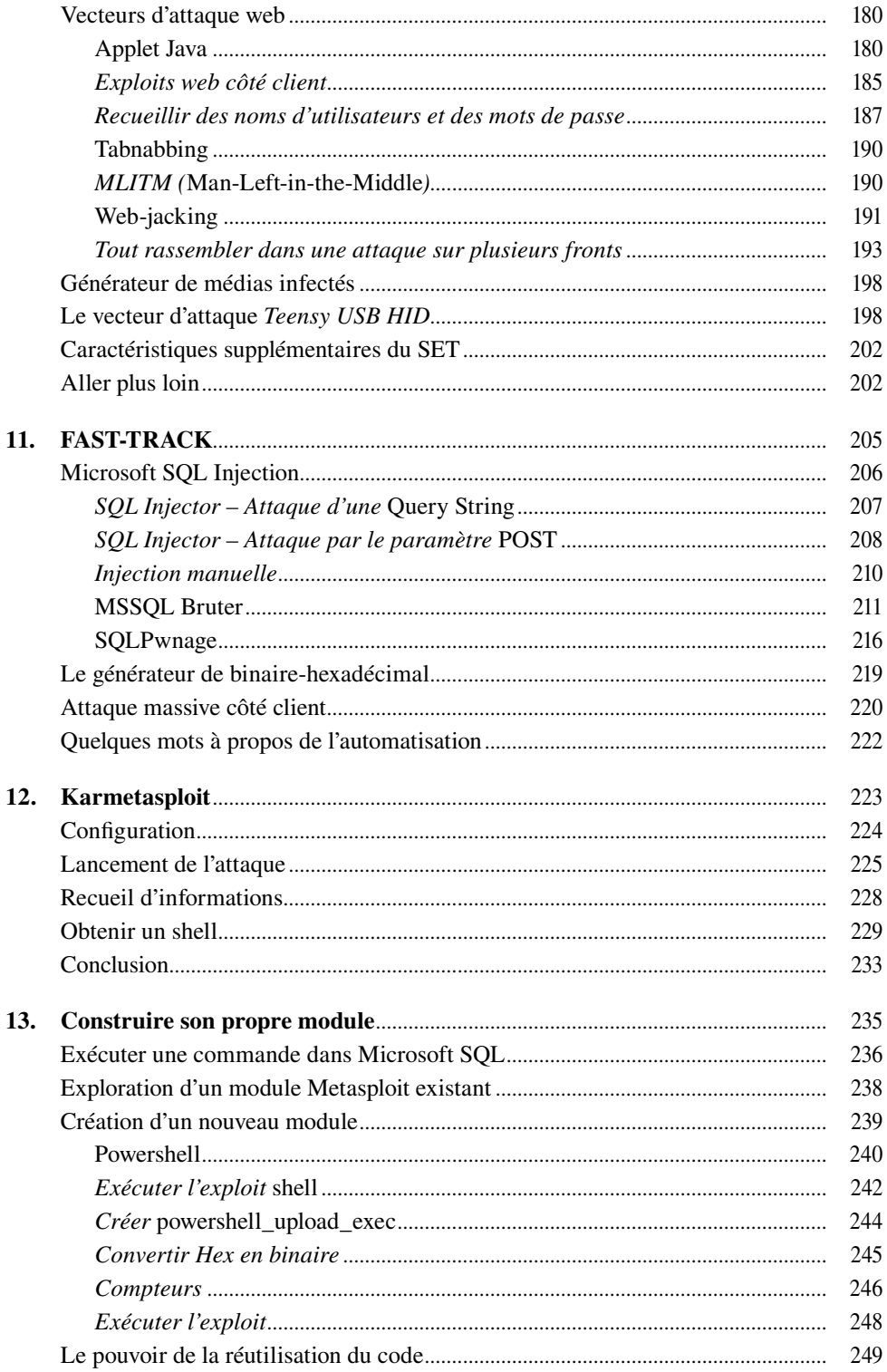

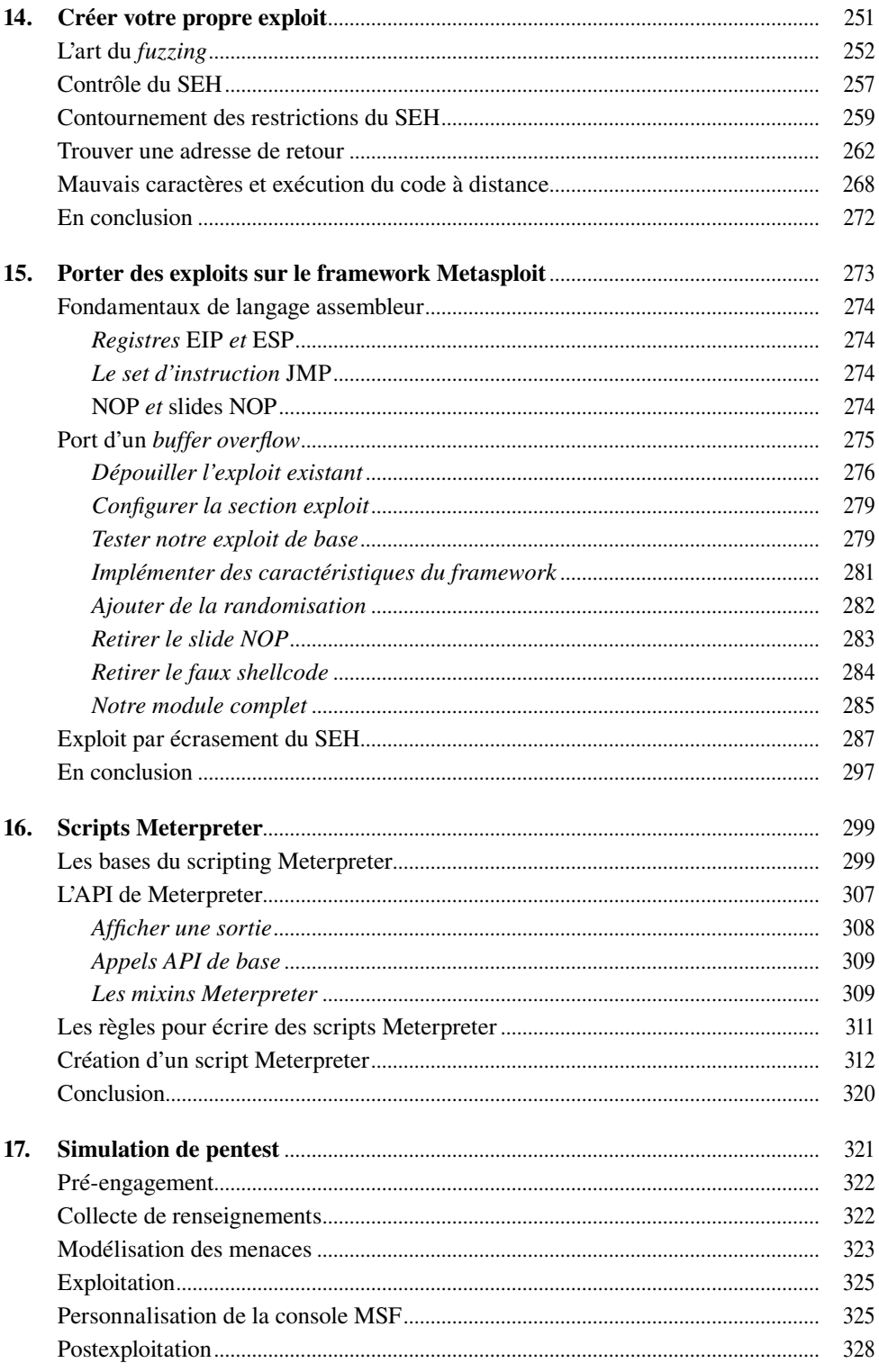

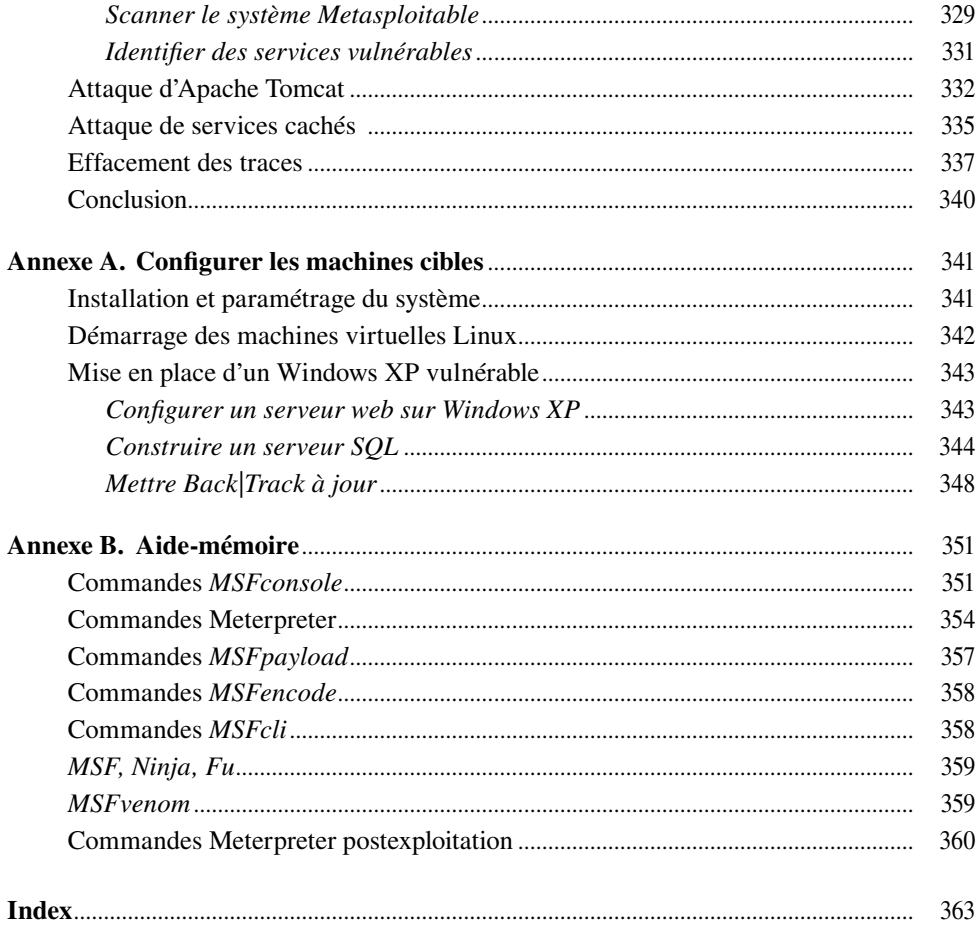